福岡市:平成27年度ITコミュニティ活性化事業 キャンピュー キャンプ キャンフェ キャンプチャン そうきょう

# IoTの基礎を楽しく学ぼう! **もの作り・ソフトウェア&ハードウェア開発講座 ご案内**

## ◆ ものづくり/ゲームプログラミング

- ①. できるエンジニアの常識!C言語講座
- ②. 楽しく学ぼう!クラウドの基礎 Java言語講座
- ③. Unityできみもゲームクリエータ!

# ◆ クラウドプログラミング

- ①. もうHEMT5は難しくない!Webアプリケーション入門
- ②. これでわかった!PHP基礎編
- ③. 初めてのサーバーサイドJava
- ④. クラウドエンジニアを目指そう!簡単活用SQL入門

## ◆ Webセキュリティ技術

①. これでわかった!Webアプリケーションセキュリティ基礎

### ◆ クラウドサービス開発入門

- ①. 位置情報でIoT!(準天頂衛星の活用事例)
- ②. 最新スマホアプリ開発入門(Android編)
- 3. 最新スマホアプリ開発入門 (iOS編)

**クラウドデバイス**

# ◆ IoTデバイス開発入門

①. RaspberryPiと3G通信で構築するIoTサービス入門

◆ mruby超入門講座! ①. mrubyでLチカしよう!mruby超入門

**ミドルデバイス**

**エッジデバイス**

主 催

福岡市

#### ◆ ハードウェア設計をアジャイルで! 1. ソフト屋にやさしいハードウェアを実現!PSoC入門

2. PSoC応用講座 ~ My測定器を作ってみよう ! ^

# ◆ 初めてのハードウェア

- ①. Aruduinoで学ぶセンサー制御入門!
- ②. BLE/iBeaconでIoTしよう!

問 合 せ 先

# **FAX: 092-846-1600 /** 申込み**URL: http://www.quest9.org**

**特定非営利活動法人 九州組込みソフトウェアコンソーシアム 部署:ものづくり講座・運営事務局(馬場、小寺) Email :h27kouza-info@quest9.sakura.ne.jp**

### **開催概要**

現在さまざまな産業界では、 ビジネス拡大における重要な キーワードとしてIoTが連呼 され、なくてはならない技術 領域となってきています。

また、これまではハード ウェアエンジニアの専門分野 であったIoT連製品やサービ ス開発が、Raspberry Piな どに代表されるさまざまなプ ロットフォームの普及により、 開発の敷居が大きく下がり、 IT系のエンジニアでもIoTを 使ったもの作りやサービス開 発に手が届くようにもなって きています。

今回、新たなIoT製品や、 クラウドとIoTの融合サービ スを検討しているエンジニア (及び企業)の方々に向け、 技術領域ごとにそれぞれの技 術を学べる入門と応用の講座 を開催致します。

*■主催 福岡市* ■運営 **NPO QUEST** 

# **申し込み方法**

*FAX:次ページ申込み 用紙に必要事項記載し QUEST事務局にFAX (092-846-1600) Web:以下のURLの フォームから*

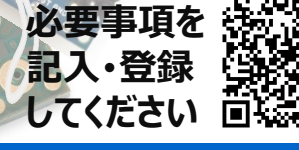

経済観光文化局創造・立地推進部新産業振興課

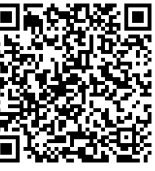

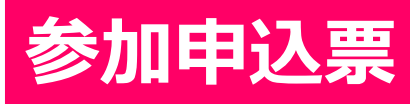

# **NPO法人 九州組込みソフトウェアコンソーシアム** 行 **FAX : 092-846-1600**

**E-Mail : h27kouza-info@quest9.sakura.ne.jp** 

# **受講料:1講座 3,000円(テキスト代込み)**

#### ものづくり講座(ソフトウェア&ハードウェア開発講座)

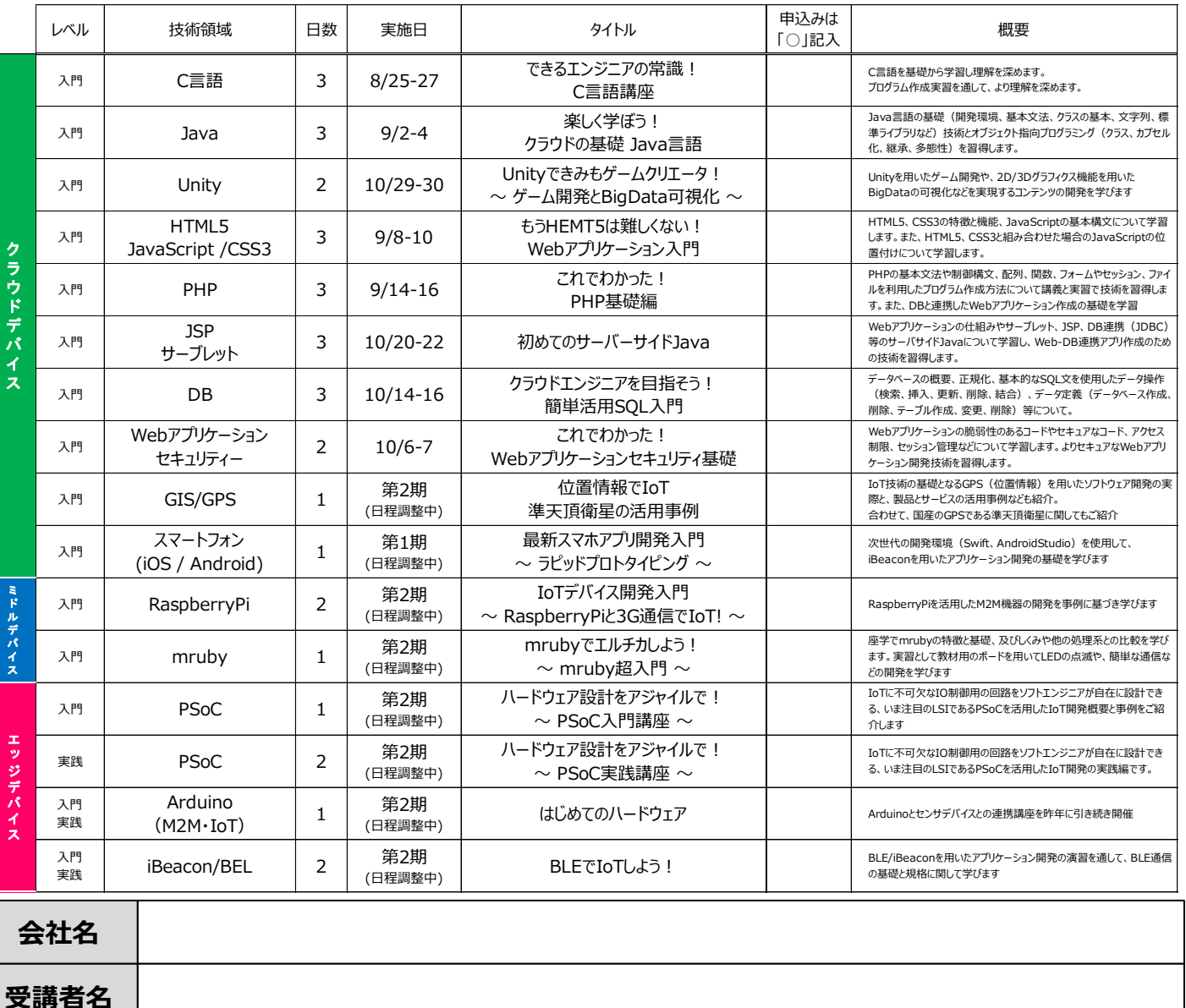

**受講者名** 住所 | 〒 **電話番号 窓口の方の e-Mail** (複数名記載可)

**問い合わせ先:特定非営利活動法人 九州組込みソフトウェアコンソーシアム ものづくり講座・運営事務局(馬場、小寺) Email:h27kouza-info@quest9.sakura.ne.jp / TEL:092-846-1600**